## [Home](https://rogerkeays.com/) » [Articles](https://rogerkeays.com/articles) » [Programming](https://rogerkeays.com/programming) » [Android](https://rogerkeays.com/android) » [Simple Android File Chooser](https://rogerkeays.com/simple-android-file-chooser)

## **[Simple Android File Chooser](https://rogerkeays.com/simple-android-file-chooser)** 555,

By [Roger Keays](https://rogerkeays.com/ox/webcore/users/UserViewer.xhtml?id=8282), 3 June 2015 **Q** Share

Surprisingly, the Android API doesn't include a file chooser. I'm not sure why that is, I guess the developers don't want to make the assumption that the device has a user filesystem available. Anyway, it's not my job to speculate on what the Android developers talk about over lunch. I just need a file chooser.

It seems like there are a few options out there but I wanted something uber simple and ultra light. It's just for users to select an import file.

My solution is a single Java class utilising regular android Dialog and ListViews. It just wires up the event handlers to read from the disk and refresh the list. You provide a FileSelectedListener implementation to handle the file selection event. Menial stuff that you don't want to bother implementing yourself. It can be used like this:

```
new FileChooser(activity).setFileListener(new
    @Override public void fileSelected(final
         // do something with the file
     }).showDialog();
```
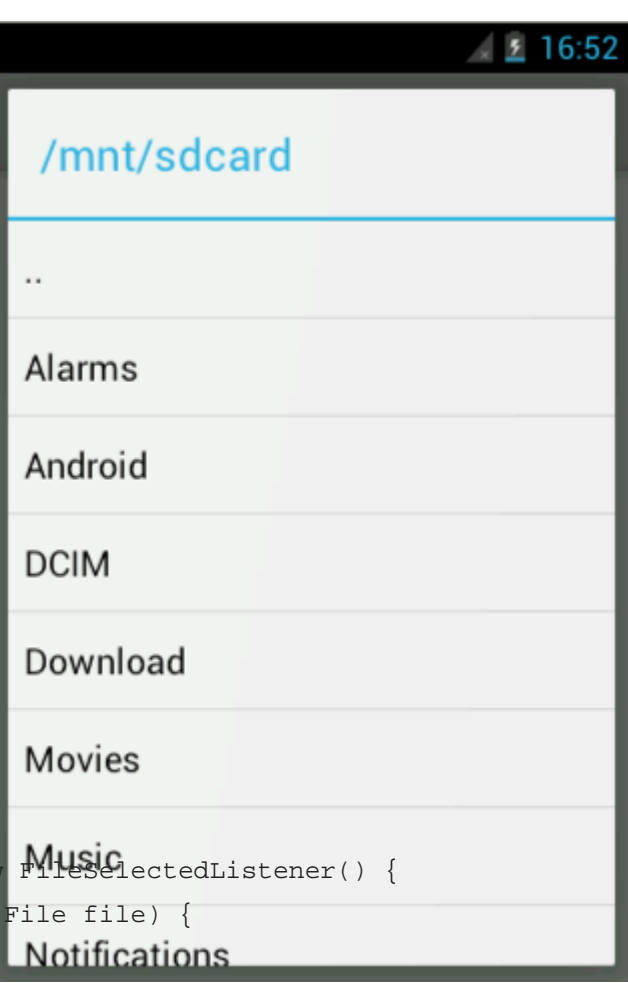

Here is the FileChooser class which you can cut and paste into your project. Public domain code so do what you want with it.

## Peace.

package au.com.ninthavenue.patterns.android.dialogs;

import android.app.Activity; import android.app.Dialog; import android.os.Environment; import android.view.View; import android.view.ViewGroup; import android.view.WindowManager.LayoutParams;

```
import android.widget.AdapterView;
import android.widget.ArrayAdapter;
import android.widget.ListView;
import android.widget.TextView;
import java.io.File;
import java.io.FileFilter;
import java.util.Arrays;
public class FileChooser {
    private static final String PARENT DIR = "..";
     private final Activity activity;
     private ListView list;
     private Dialog dialog;
     private File currentPath;
     // filter on file extension
     private String extension = null;
     public void setExtension(String extension) {
         this.extension = (extension == null) ? null :
                 extension.toLowerCase();
     }
     // file selection event handling
     public interface FileSelectedListener {
         void fileSelected(File file);
     }
    public FileChooser setFileListener(FileSelectedListener fileListener) {
         this.fileListener = fileListener;
         return this;
     }
     private FileSelectedListener fileListener;
     public FileChooser(Activity activity) {
         this.activity = activity;
         dialog = new Dialog(activity);
        list = new ListView(activity);
         list.setOnItemClickListener(new AdapterView.OnItemClickListener() {
            @Override public void onItemClick(AdapterView<?> parent, View view, int which
                 String fileChosen = (String) list.getItemAtPosition(which);
                File chosenFile = qetChosenFile(fileChosen);
                 if (chosenFile.isDirectory()) {
```

```
 refresh(chosenFile);
                } else {
                    if (fileListener != null) {
                        fileListener.fileSelected(chosenFile);
 }
                    dialog.dismiss();
 }
 }
        });
        dialog.setContentView(list);
       dialog.getWindow().setLayout(LayoutParams.FILL_PARENT, LayoutParams.FILL_PARENT);
        refresh(Environment.getExternalStorageDirectory());
    }
    public void showDialog() {
        dialog.show();
    }
    /**
     * Sort, filter and display the files for the given path.
     */
    private void refresh(File path) {
        this.currentPath = path;
        if (path.exists()) {
            File[] dirs = path.listFiles(new FileFilter() {
                @Override public boolean accept(File file) {
                    return (file.isDirectory() && file.canRead());
 }
            });
           File[] files = path.listFiles(new FileFilter() {
                @Override public boolean accept(File file) {
                    if (!file.isDirectory()) {
                        if (!file.canRead()) {
                           return false;
                        } else if (extension == null) {
                           return true;
                        } else {
                           return file.getName().toLowerCase().endsWith(extension);
 }
                    } else {
                        return false;
```

```
 }
 }
            });
            // convert to an array
           int i = 0;
            String[] fileList;
            if (path.getParentFile() == null) {
                fileList = new String[dirs.length + files.length];
            } else {
               fileList = new String[dirs.length + files.length + 1];
               fileList[i++] = PARENT DIR; }
            Arrays.sort(dirs);
            Arrays.sort(files);
           for (File dir : dirs) { fileList[i++] = dir.getName(); }
           for (File file : files ) { fileList[i++] = file.getName(); }
            // refresh the user interface
           dialog.setTitle(currentPath.getPath());
            list.setAdapter(new ArrayAdapter(activity,
                   android.R.layout.simple_list_item_1, fileList) {
                      @Override public View getView(int pos, View view, ViewGroup parent
                           view = super.getView(pos, view, parent);
                           ((TextView) view).setSingleLine(true);
                           return view;
 }
                   });
        }
    /**
     * Convert a relative filename into an actual File object.
     */
    private File getChosenFile(String fileChosen) {
        if (fileChosen.equals(PARENT_DIR)) {
            return currentPath.getParentFile();
        } else {
            return new File(currentPath, fileChosen);
        }
```
}

}

## **About Roger Keays**

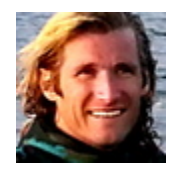

Roger Keays is an artist, an engineer, and a student of life. Since he left Australia in 2009, he has been living as a digital nomad in over 40 different countries around the world. Roger is addicted to surfing. His other interests are music, psychology, languages, and finding good food.